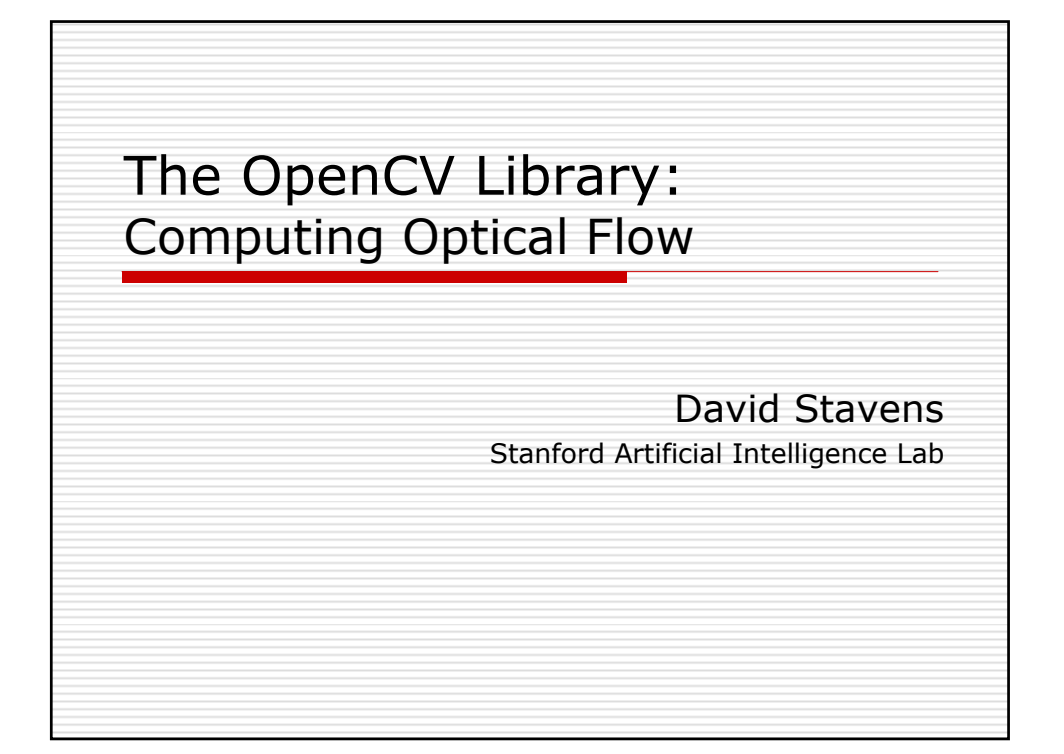

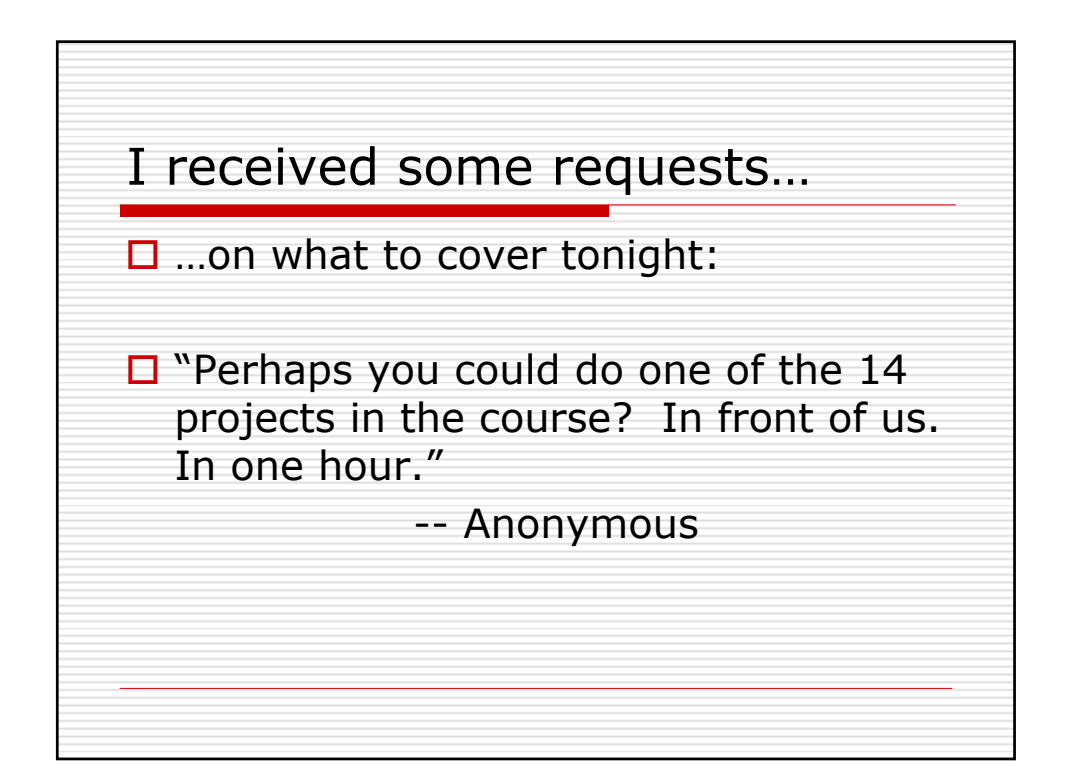

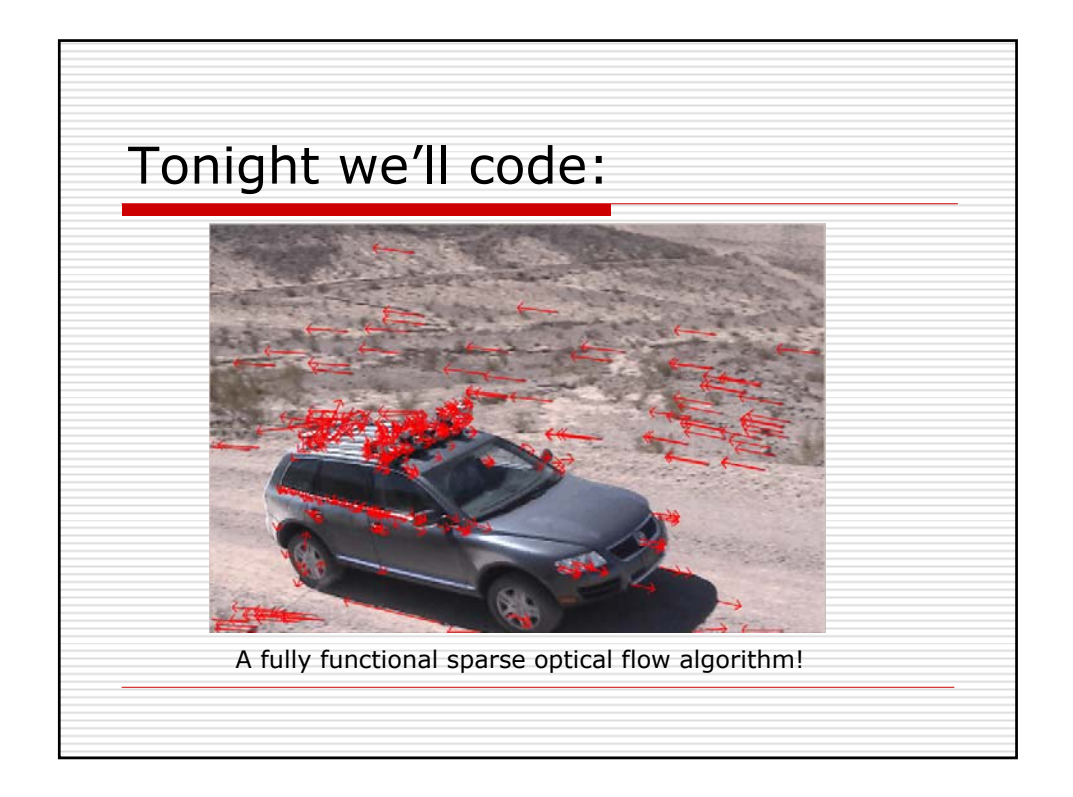

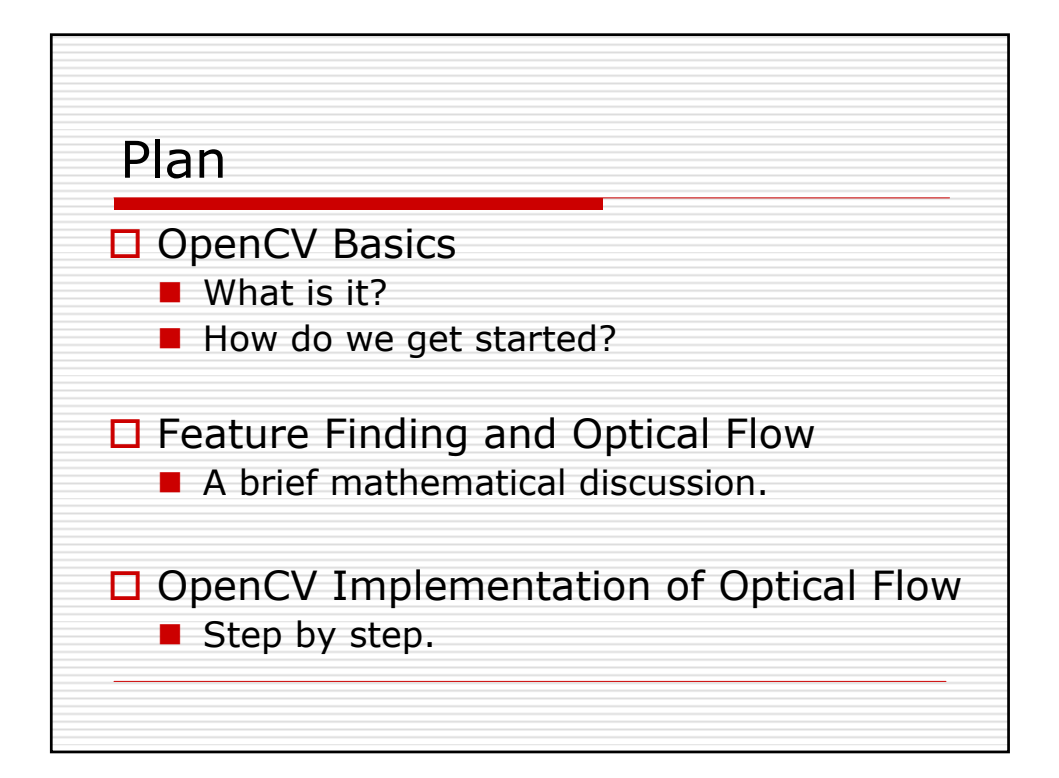

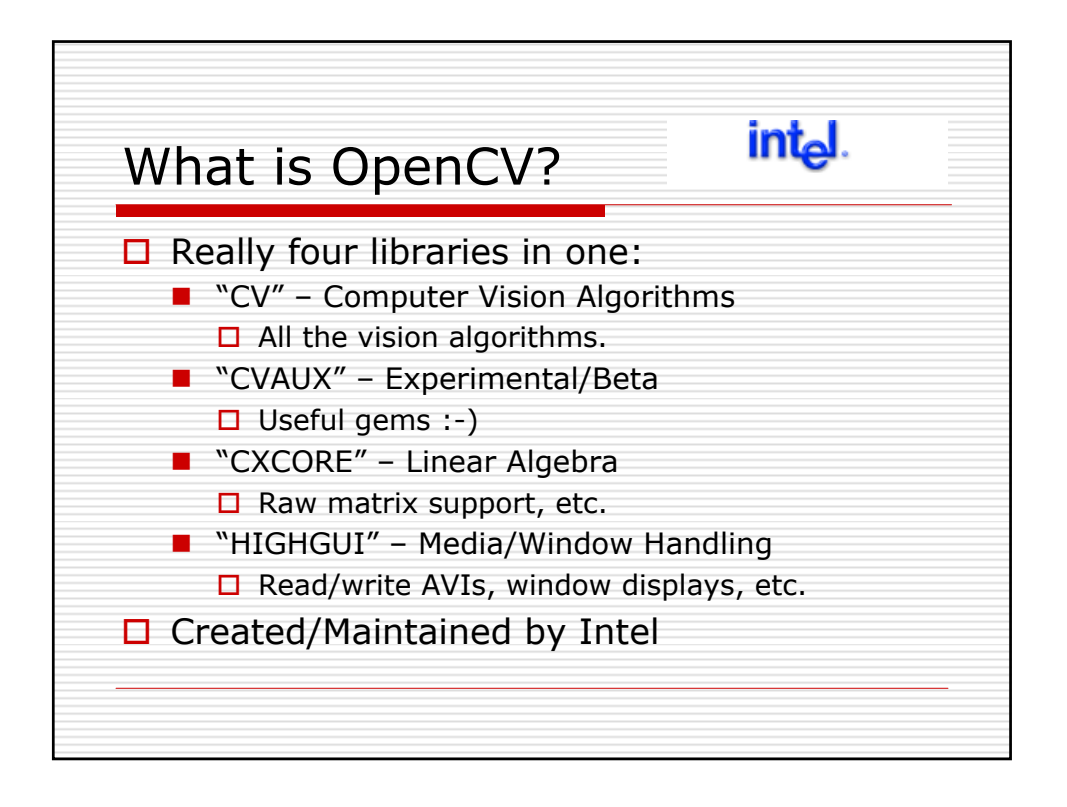

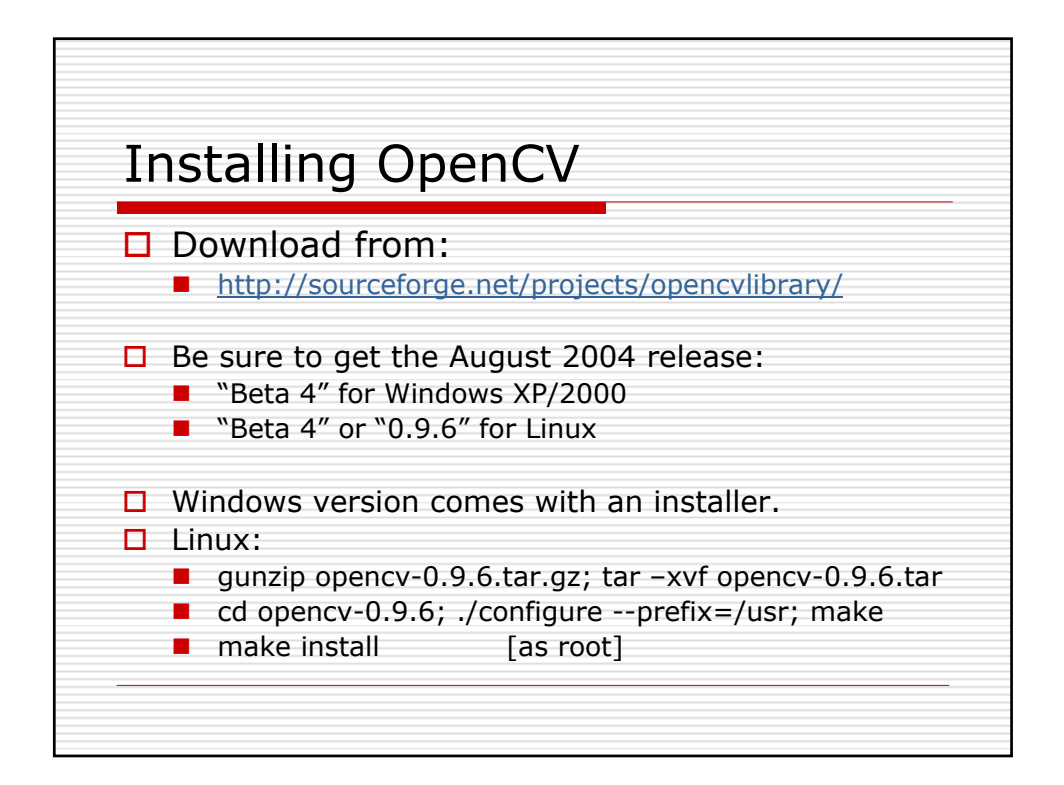

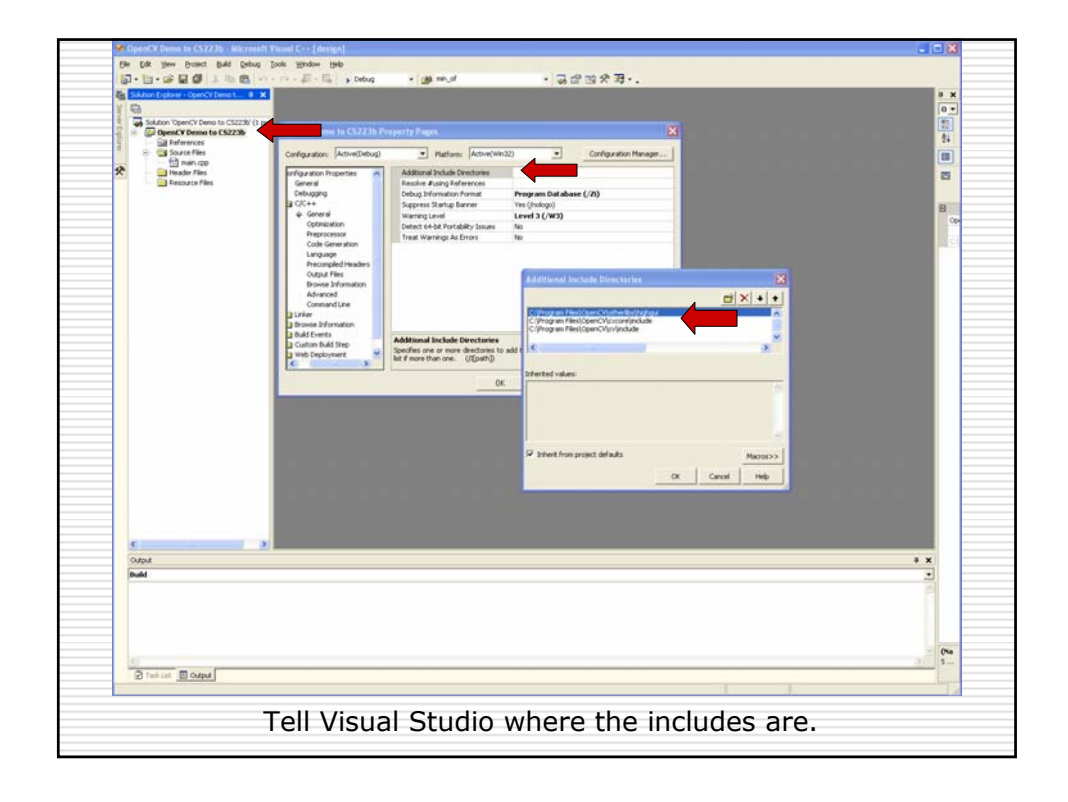

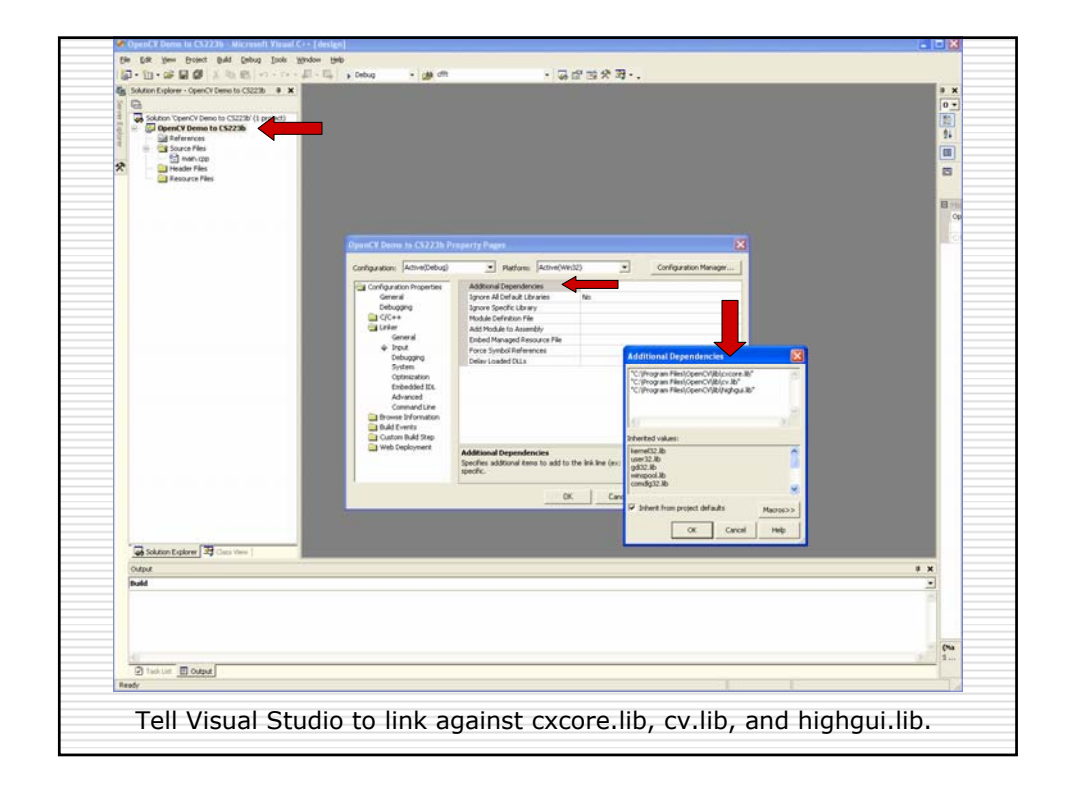

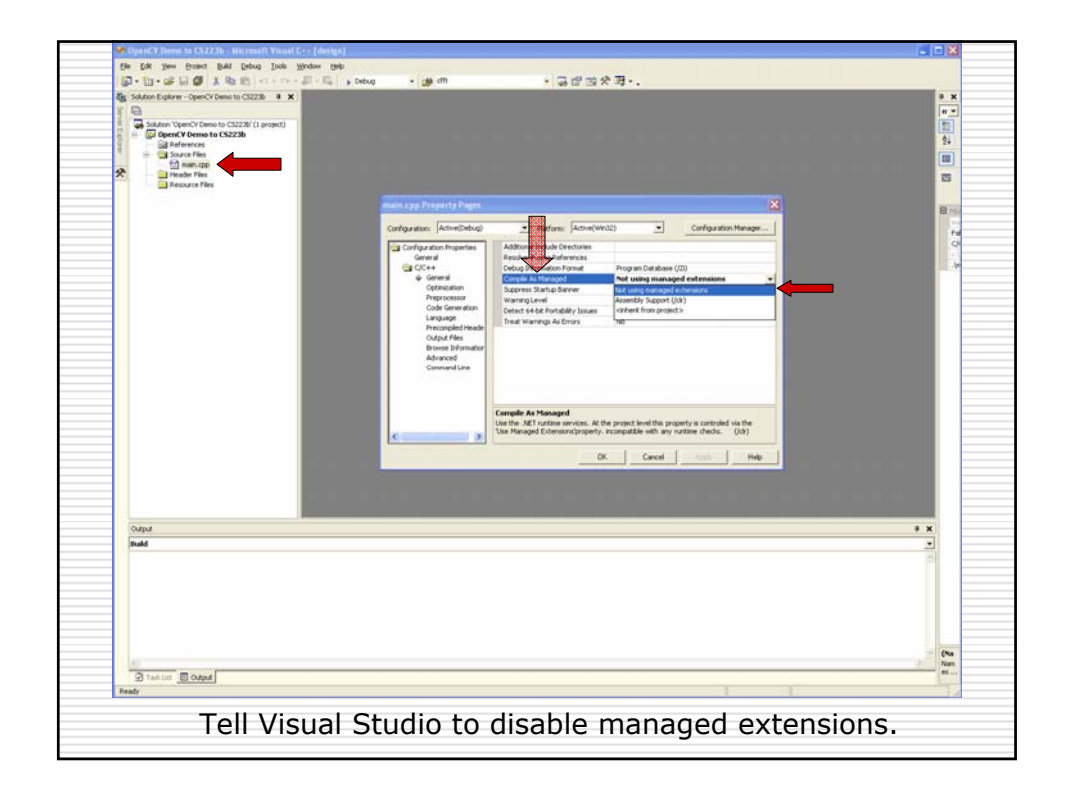

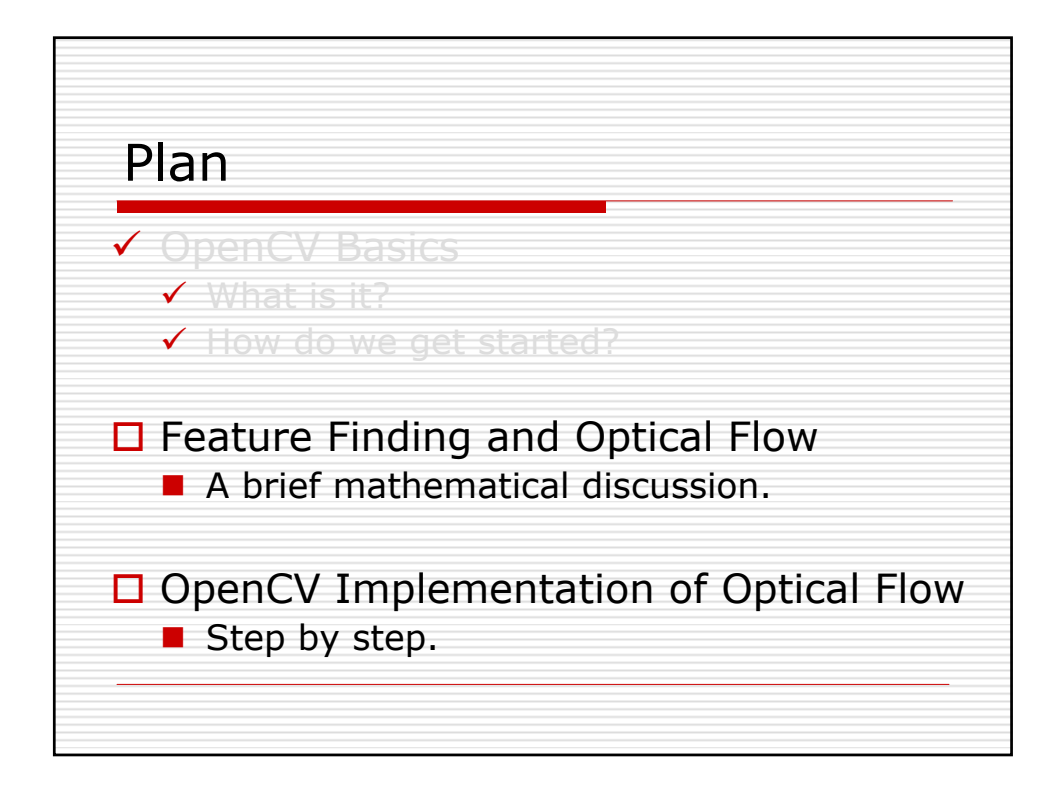

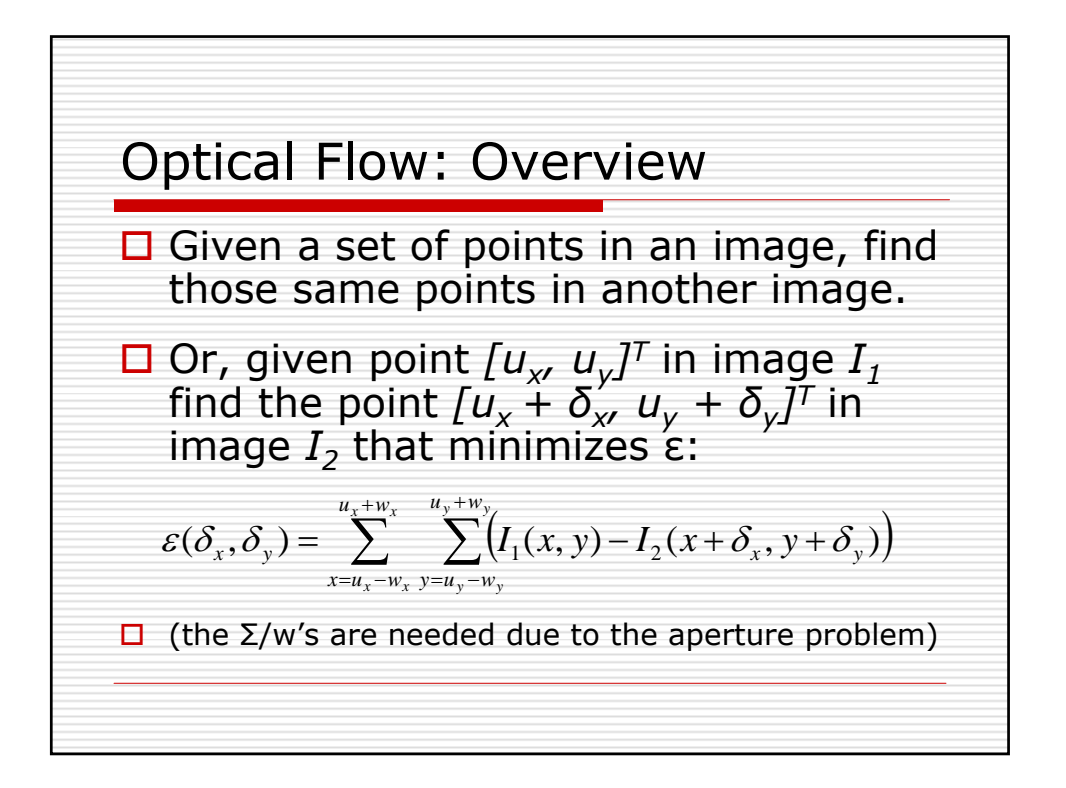

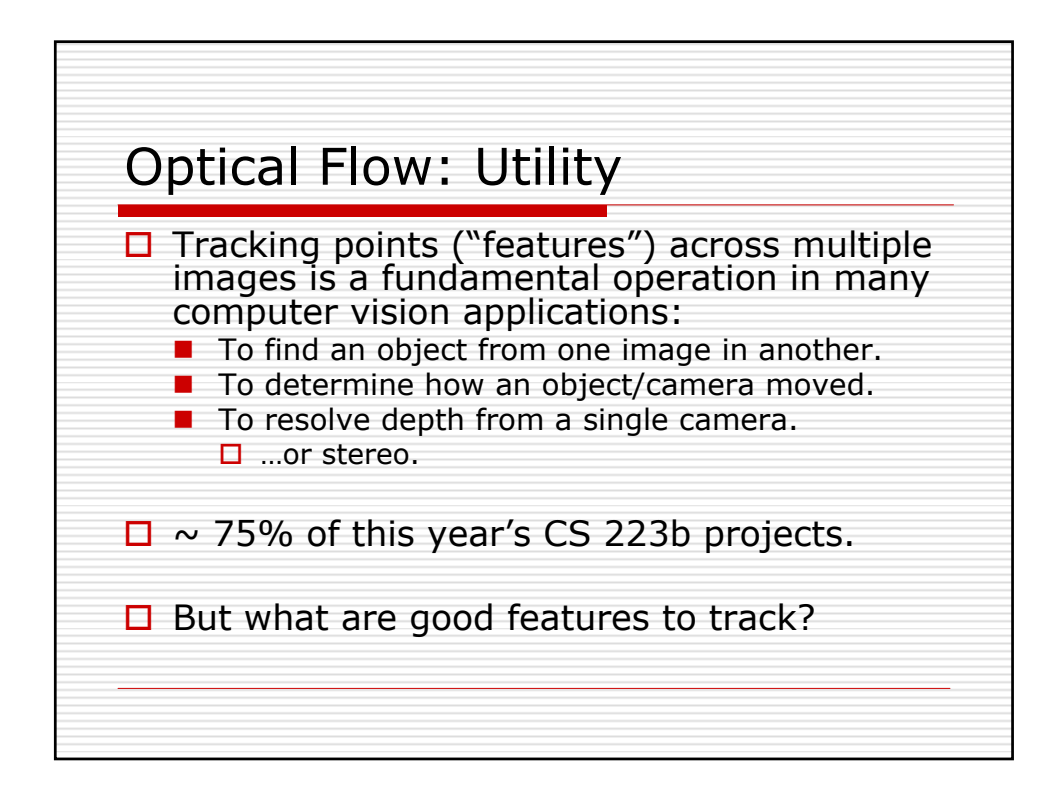

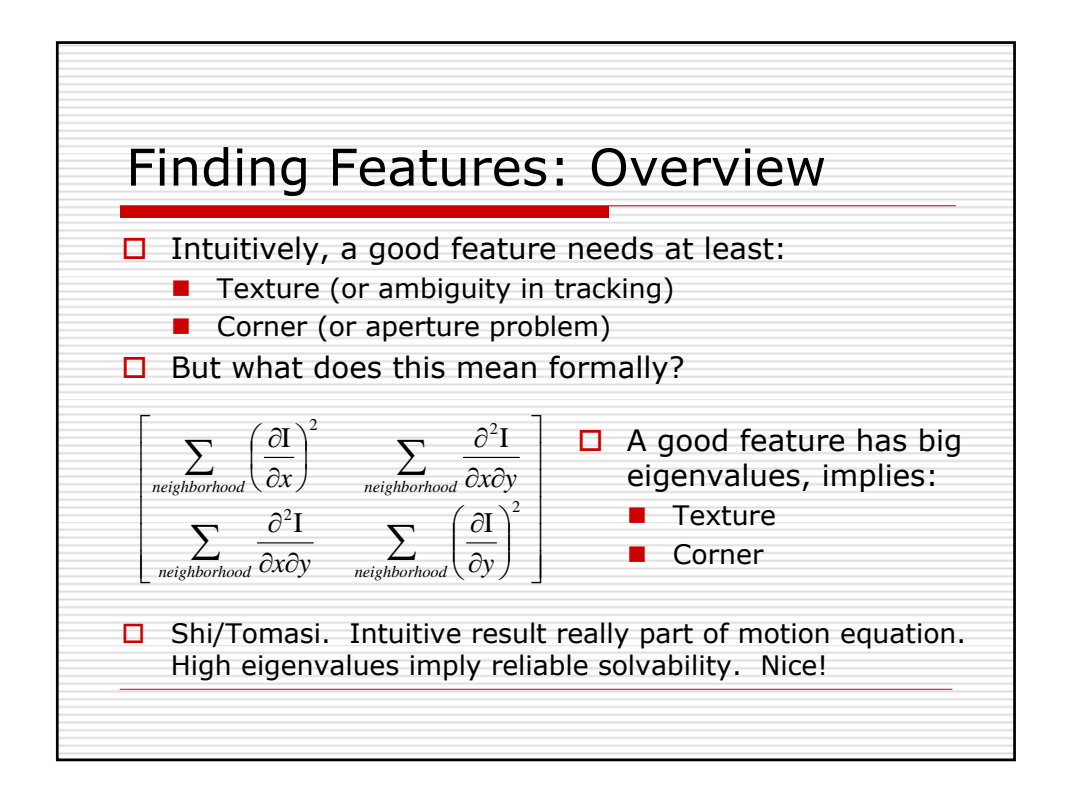

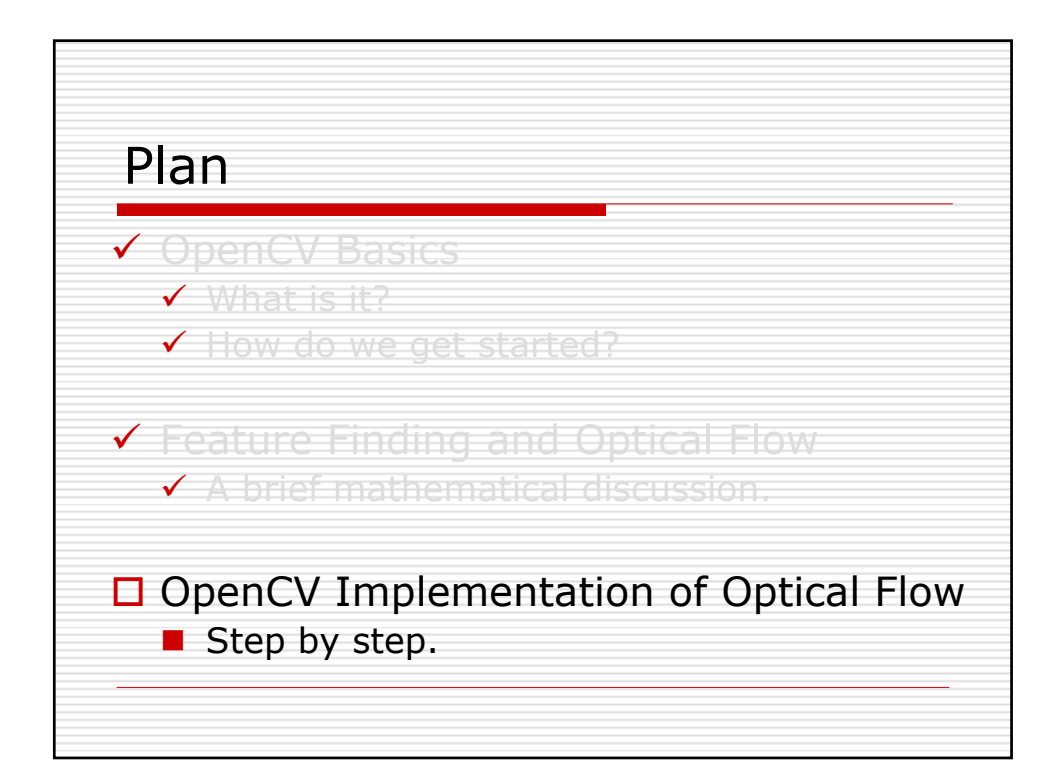

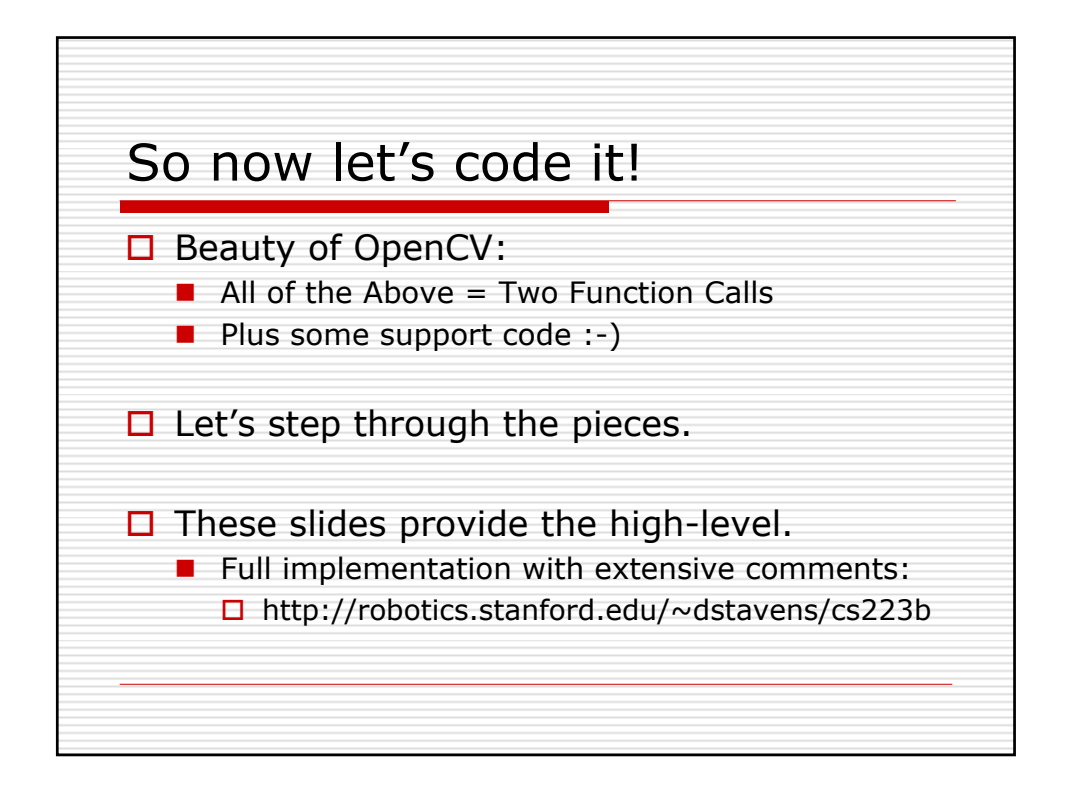

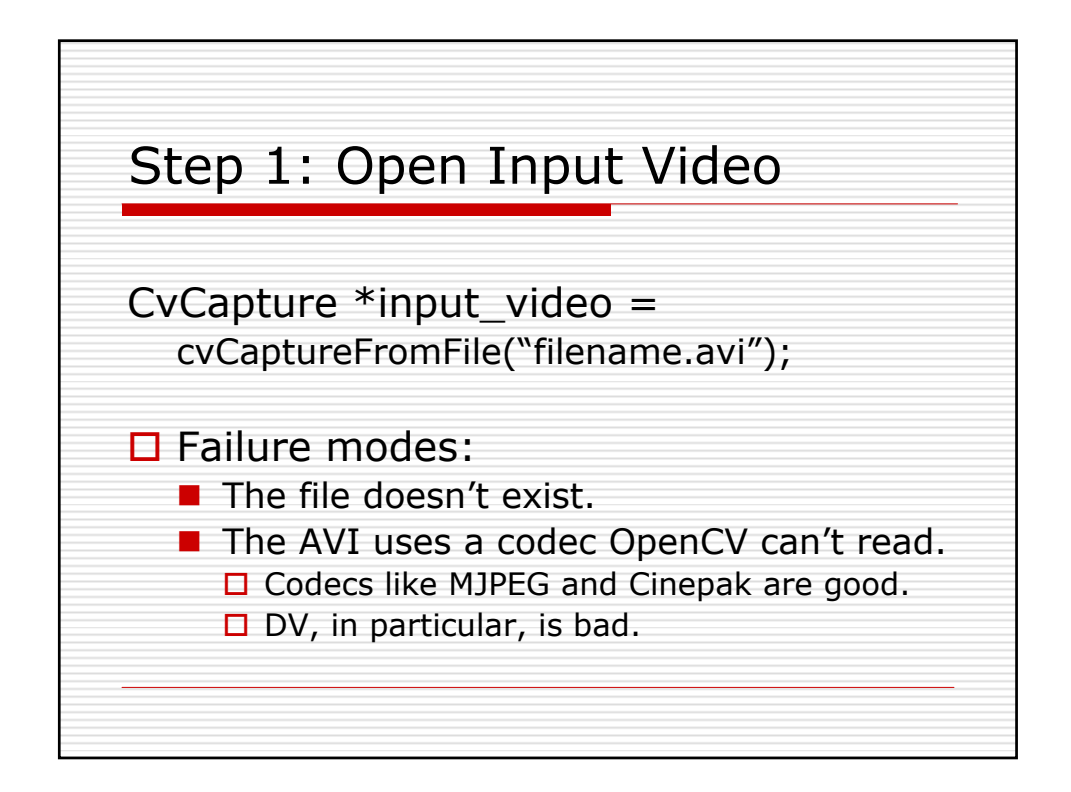

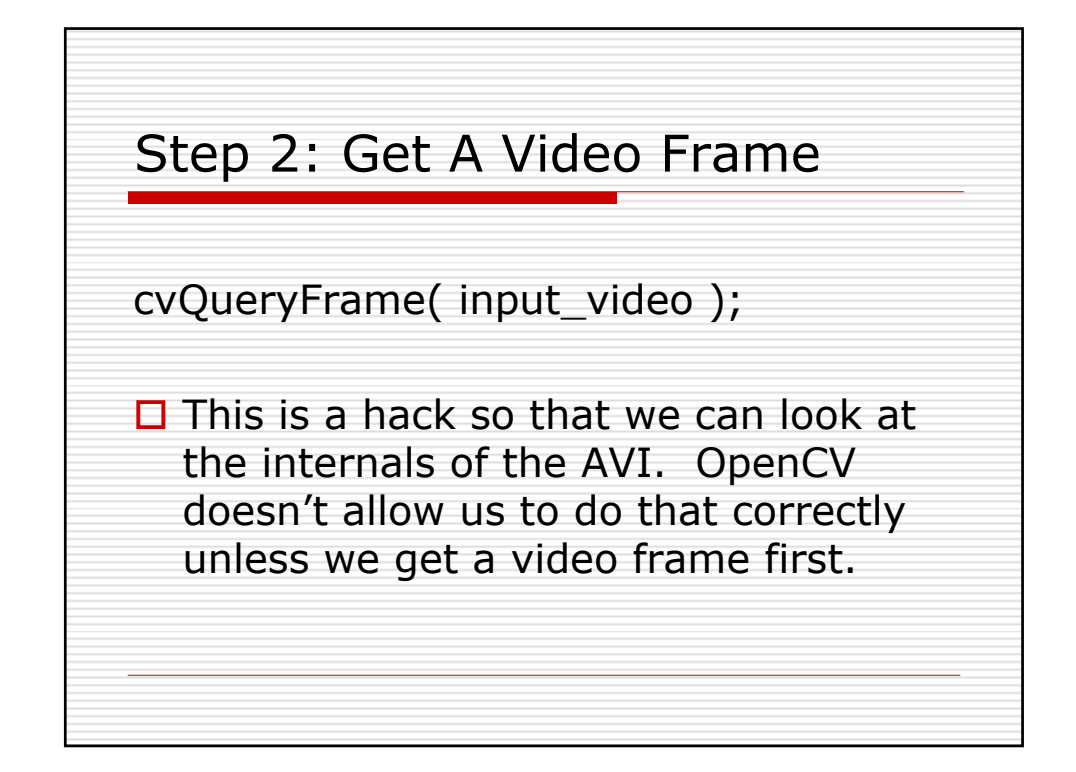

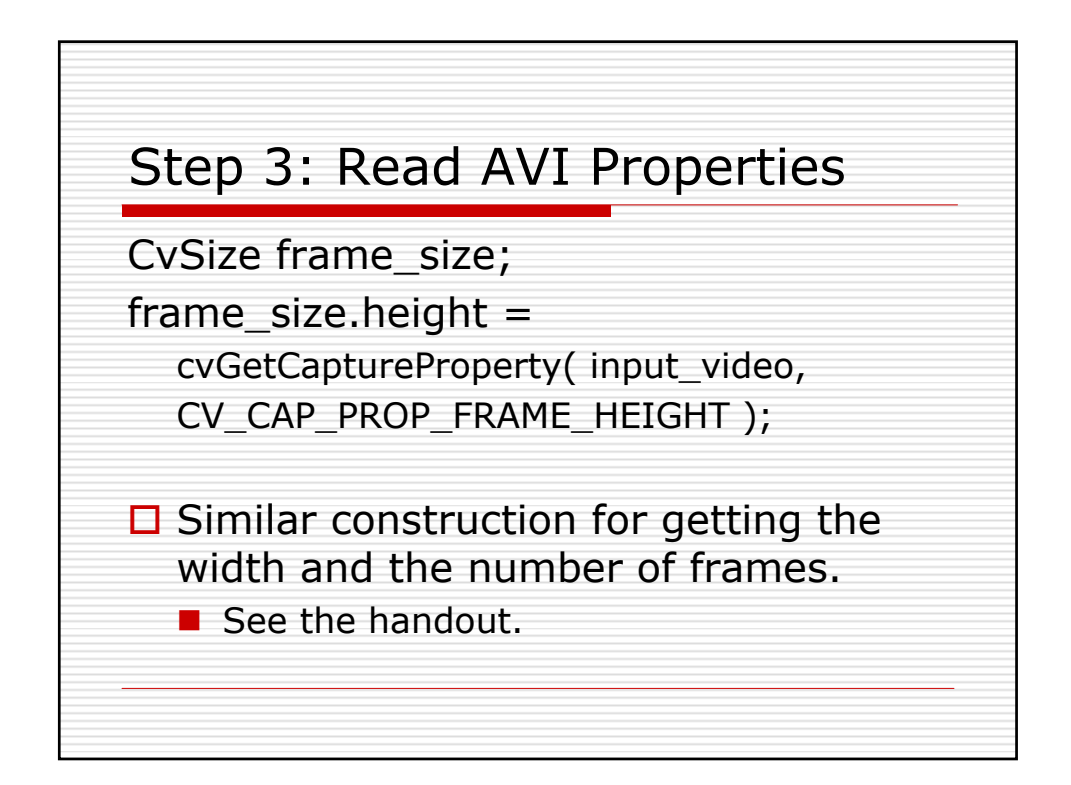

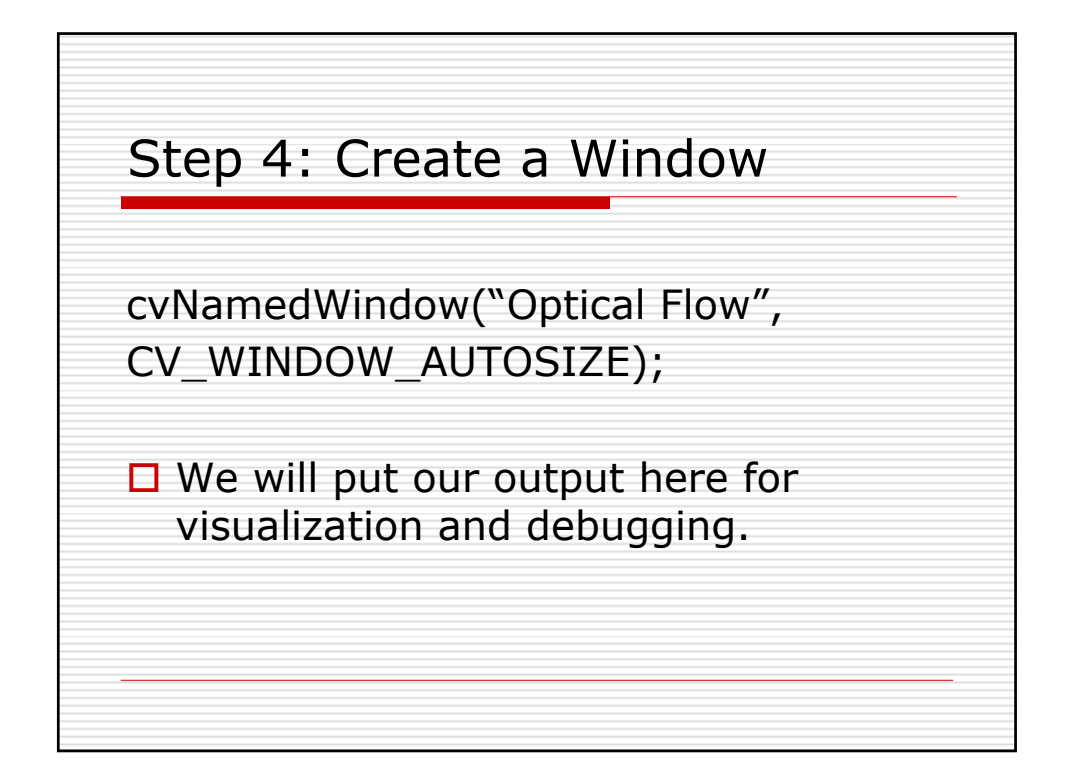

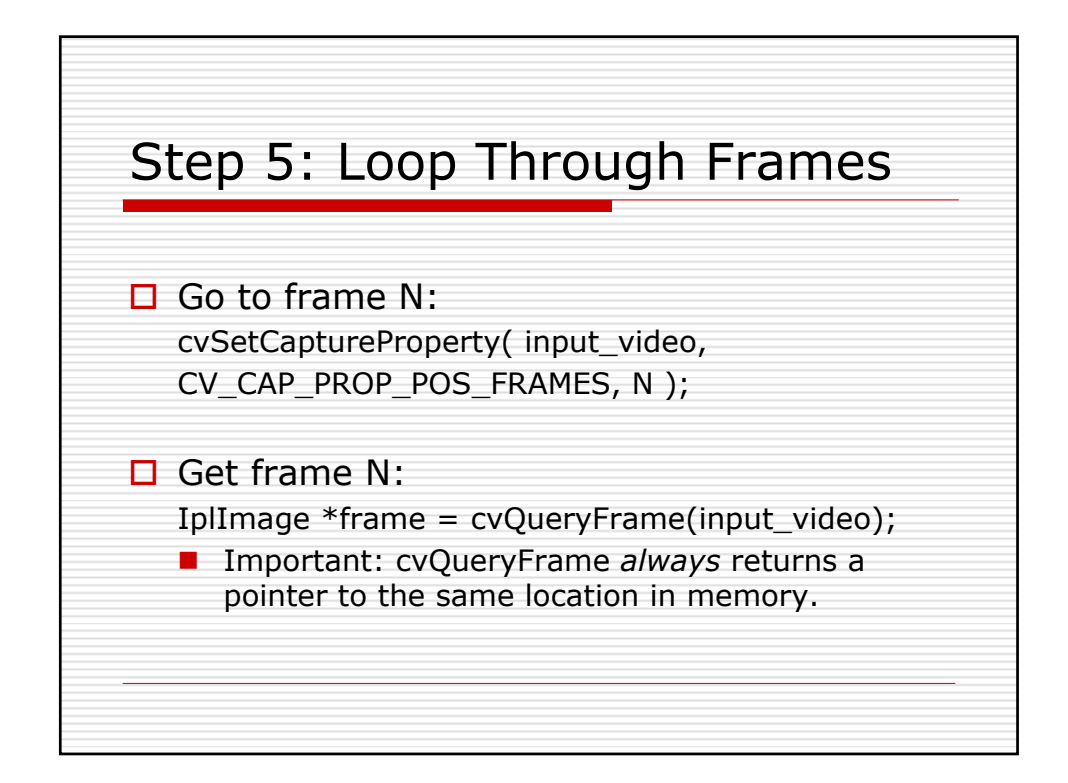

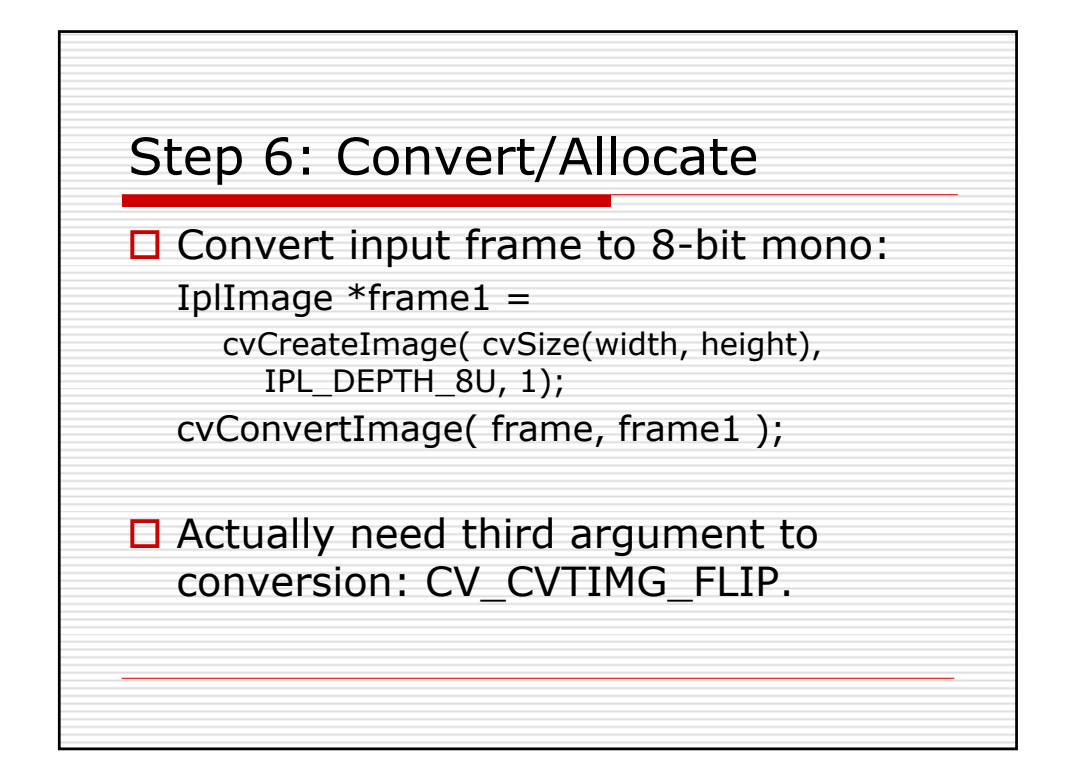

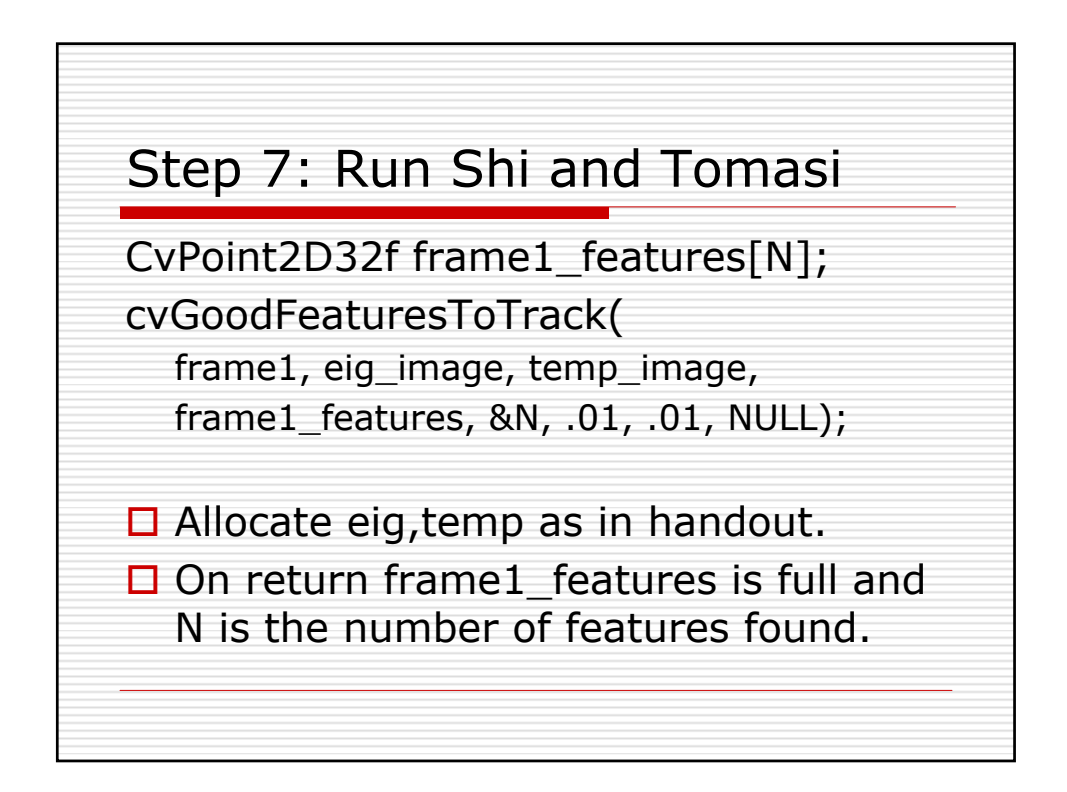

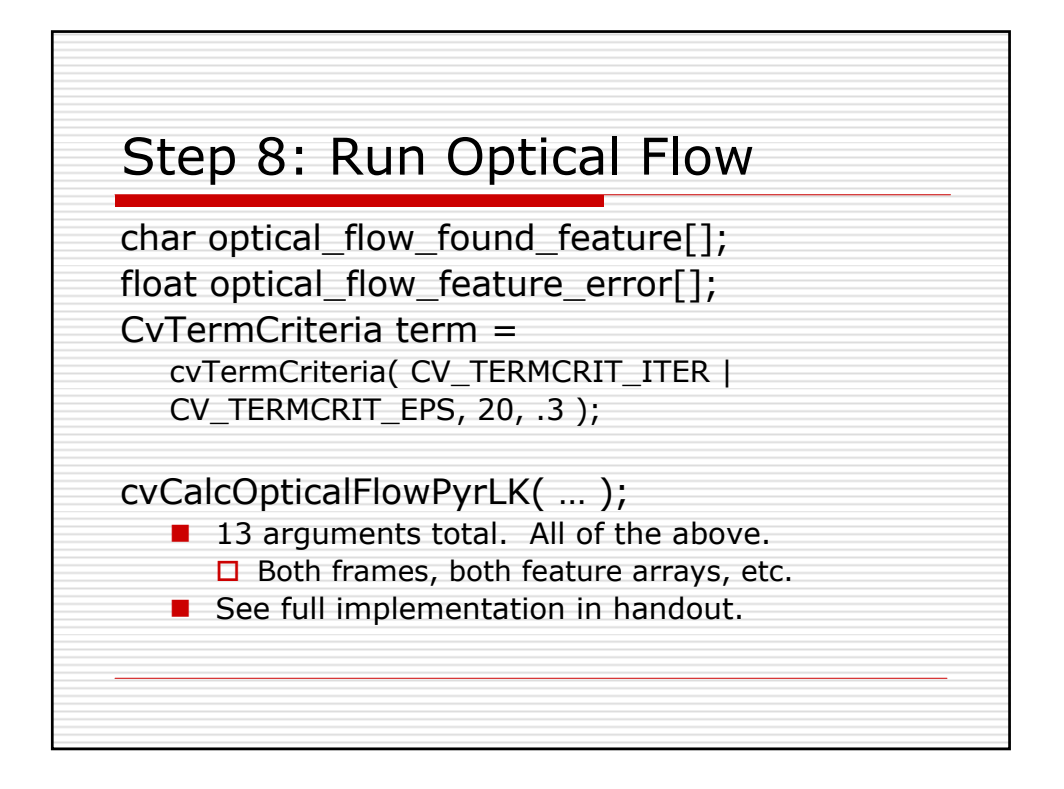

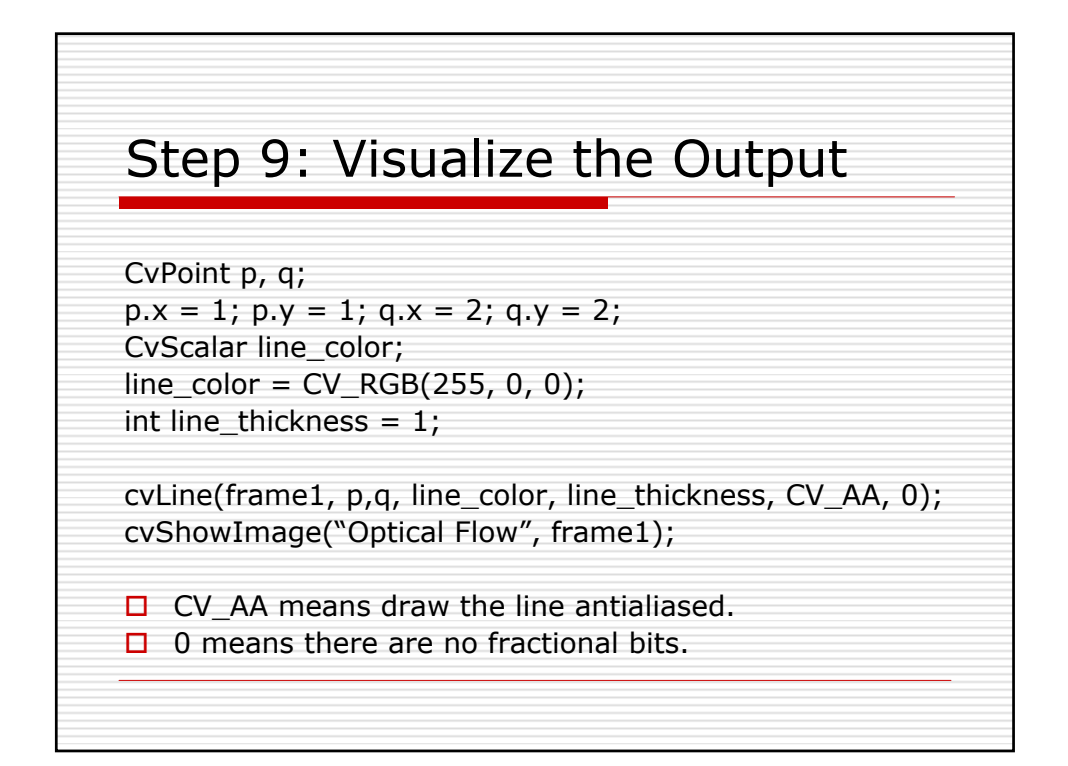

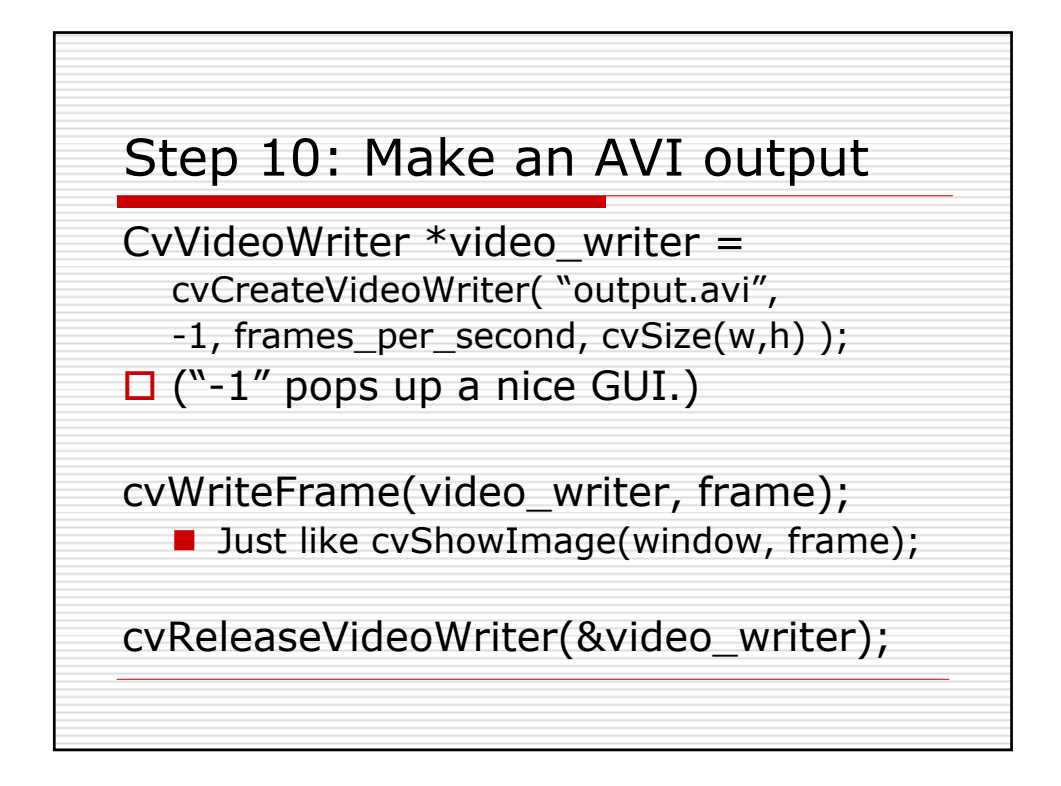

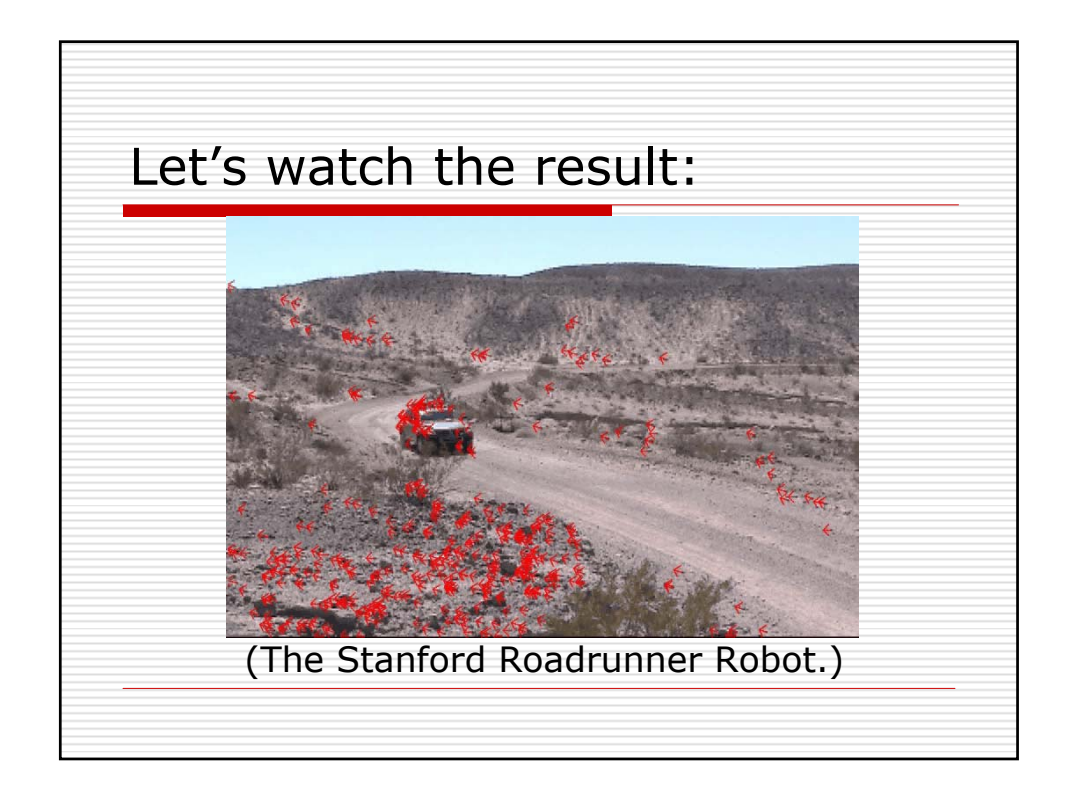

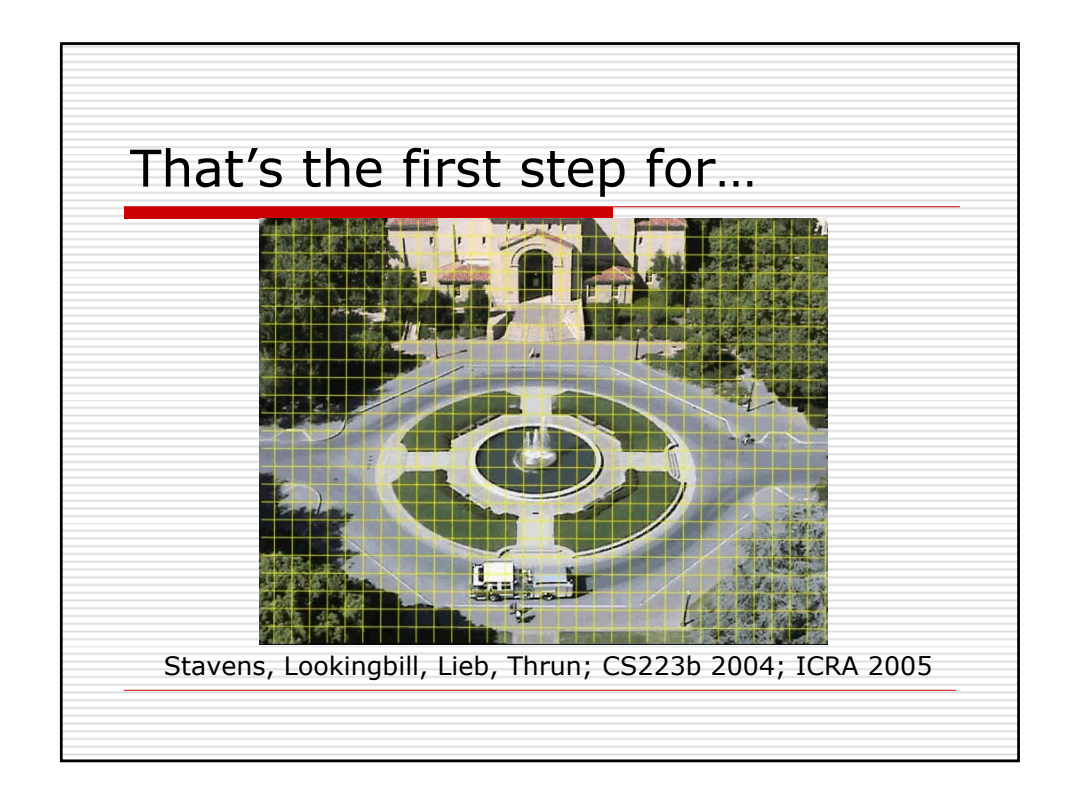

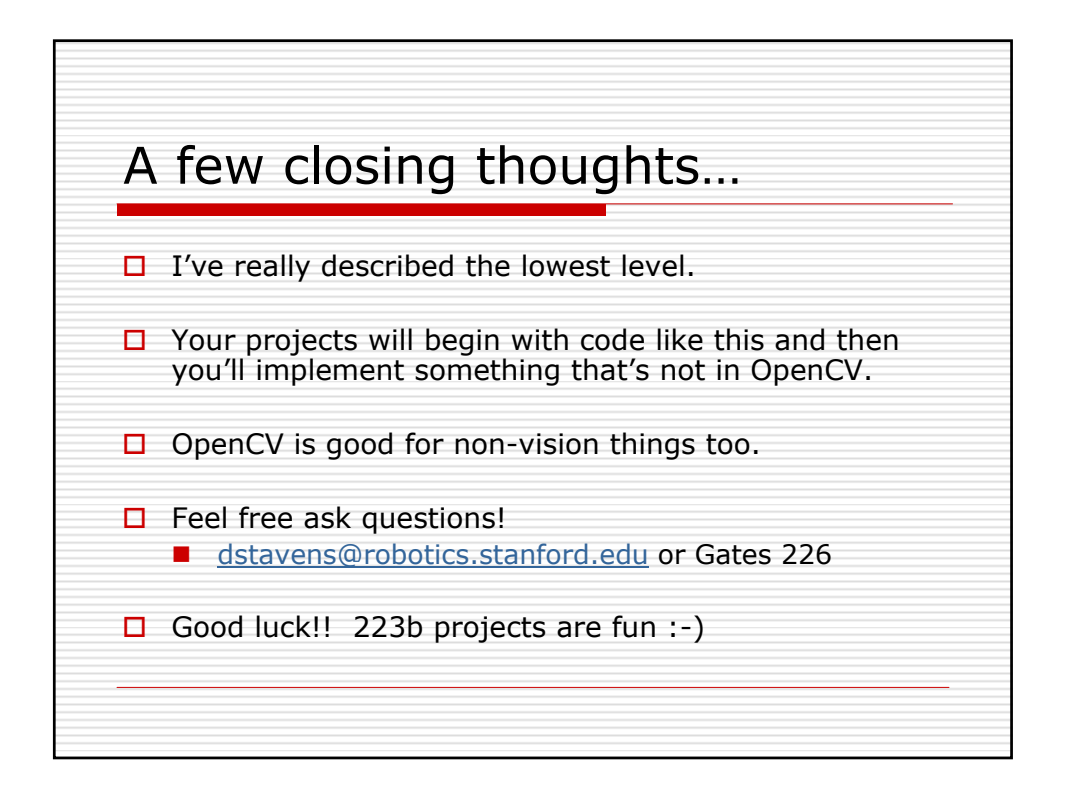

```
/* --Sparse Optical Flow Demo Program--
  * Written by David Stavens (dstavens@robotics.stanford.edu)
  */
#include <stdio.h>
#include <cv.h>
#include <highqui.h>
#include <math.h>
static const double pi = 3.14159265358979323846;
inline static double square(int a)
{
    return a * a;
}
/* This is just an inline that allocates images. I did this to reduce clutter in the
  * actual computer vision algorithmic code. Basically it allocates the requested image
  * unless that image is already non-NULL. It always leaves a non-NULL image as-is even
  * if that image's size, depth, and/or channels are different than the request.
 */
inline static void allocateOnDemand( IplImage **img, CvSize size, int depth, int channels \mathcal K )
{
   if ( *img != NULL ) return;
     *img = cvCreateImage( size, depth, channels );
    if ( *img == NULL )
     {
         fprintf(stderr, "Error: Couldn't allocate image. Out of memory?\n");
        exit(-1); }
}
int main(void)
{
    /* Create an object that decodes the input video stream. */
     CvCapture *input_video = cvCaptureFromFile(
         "C:\\Documents and Settings\\David Stavens\\Desktop\\223B-Demo\\optical_flow_input
    .avi"
        );
    if (input_video == NULL)
     {
         /* Either the video didn't exist OR it uses a codec OpenCV
          * doesn't support.
          */
         fprintf(stderr, "Error: Can't open video.\n");
         return -1;
     }
    /* This is a hack. If we don't call this first then getting capture
      * properties (below) won't work right. This is an OpenCV bug. We 
      * ignore the return value here. But it's actually a video frame.
      */
     cvQueryFrame( input_video );
    /* Read the video's frame size out of the AVI. */
     CvSize frame_size;
     frame_size.height =
        (int) cvGetCaptureProperty( input_video, CV_CAP_PROP_FRAME_HEIGHT );
     frame_size.width =
         (int) cvGetCaptureProperty( input_video, CV_CAP_PROP_FRAME_WIDTH );
    /* Determine the number of frames in the AVI. */
    long number of frames;
    /* Go to the end of the AVI (ie: the fraction is "1") */
     cvSetCaptureProperty( input_video, CV_CAP_PROP_POS_AVI_RATIO, 1. );
    /* Now that we're at the end, read the AVI position in frames */
```

```
 number_of_frames = (int) cvGetCaptureProperty( input_video, CV_CAP_PROP_POS_FRAMES );
   /* Return to the beginning */
    cvSetCaptureProperty( input_video, CV_CAP_PROP_POS_FRAMES, 0. );
    /* Create three windows called "Frame N", "Frame N+1", and "Optical Flow"
      * for visualizing the output. Have those windows automatically change their
     * size to match the output.
     */
    cvNamedWindow("Optical Flow", CV_WINDOW_AUTOSIZE);
   long current_frame = 0;
   while(true)
     {
        static IplImage *frame = NULL, *frame1 = NULL, *frame1_1C = NULL, *frame2_1C = 
                                                                                             \mathbf{v}NULL, *eig_image = NULL, *temp_image = NULL, *pyramid1 = NULL, *pyramid2 = NULL;
        /* Go to the frame we want. Important if multiple frames are queried in
         * the loop which they of course are for optical flow. Note that the very
          * first call to this is actually not needed. (Because the correct position
          * is set outsite the for() loop.)
         */
        cvSetCaptureProperty( input_video, CV_CAP_PROP_POS_FRAMES, current_frame );
        /* Get the next frame of the video.
         * IMPORTANT! cvQueryFrame() always returns a pointer to the _same_
         * memory location. So successive calls:
         * frame1 = cvQueryFrame();
          * frame2 = cvQueryFrame();
          * frame3 = cvQueryFrame();
          * will result in (frame1 == frame2 && frame2 == frame3) being true.
          * The solution is to make a copy of the cvQueryFrame() output.
          */
        frame = cvQueryFrame( input_video );
        if (frame == NULL)
\{ /* Why did we get a NULL frame? We shouldn't be at the end. */
           fprintf(stderr, "Error: Hmm. The end came sooner than we thought.\n \n \frac{\n \ln \n}{\n } return -1;
        }
         /* Allocate another image if not already allocated.
          * Image has ONE challenge of color (ie: monochrome) with 8-bit "color" depth.
         * This is the image format OpenCV algorithms actually operate on (mostly).
         */
        allocateOnDemand( &frame1_1C, frame_size, IPL_DEPTH_8U, 1 );
         /* Convert whatever the AVI image format is into OpenCV's preferred format.
         * AND flip the image vertically. Flip is a shameless hack. OpenCV reads
          * in AVIs upside-down by default. (No comment :-))
         */
        cvConvertImage(frame, frame1_1C, CV_CVTIMG_FLIP);
        /* We'll make a full color backup of this frame so that we can draw on it.
         * (It's not the best idea to draw on the static memory space of cvQueryFrame().)
         */
        allocateOnDemand( &frame1, frame_size, IPL_DEPTH_8U, 3 );
        cvConvertImage(frame, frame1, CV_CVTIMG_FLIP);
         /* Get the second frame of video. Sample principles as the first. */
        frame = cvQueryFrame( input_video );
        if (frame == NULL)
         {
             fprintf(stderr, "Error: Hmm. The end came sooner than we thought.\n");
             return -1;
 }
        allocateOnDemand( &frame2_1C, frame_size, IPL_DEPTH_8U, 1 );
        cvConvertImage(frame, frame2_1C, CV_CVTIMG_FLIP);
        /* Shi and Tomasi Feature Tracking! */
```

```
 /* Preparation: Allocate the necessary storage. */
    allocateOnDemand( &eig_image, frame_size, IPL_DEPTH_32F, 1 );
     allocateOnDemand( &temp_image, frame_size, IPL_DEPTH_32F, 1 );
     /* Preparation: This array will contain the features found in frame 1. */
     CvPoint2D32f frame1_features[400];
     /* Preparation: BEFORE the function call this variable is the array size
      * (or the maximum number of features to find). AFTER the function call
      * this variable is the number of features actually found.
     */
     int number_of_features;
     /* I'm hardcoding this at 400. But you should make this a #define so that you can
      * change the number of features you use for an accuracy/speed tradeoff analysis.
     */
     number_of_features = 400;
     /* Actually run the Shi and Tomasi algorithm!!
      * "frame1_1C" is the input image.
      * "eig_image" and "temp_image" are just workspace for the algorithm.
      * The first ".01" specifies the minimum quality of the features (based on the 
                                                                                         K
eigenvalues).
      * The second ".01" specifies the minimum Euclidean distance between features.
      * "NULL" means use the entire input image. You could point to a part of the 
image.
      * WHEN THE ALGORITHM RETURNS:
      * "frame1_features" will contain the feature points.
      * "number_of_features" will be set to a value <= 400 indicating the number of 
                                                                                         K
feature points found.
      */
     cvGoodFeaturesToTrack(frame1_1C, eig_image, temp_image, frame1_features, &
                                                                                         V
number_of_features, .01, .01, NULL);
     /* Pyramidal Lucas Kanade Optical Flow! */
    /* This array will contain the locations of the points from frame 1 in frame 2. */ CvPoint2D32f frame2_features[400];
    /* The i-th element of this array will be non-zero if and only if the i-th feature
  of
      * frame 1 was found in frame 2.
      */
     char optical_flow_found_feature[400];
     /* The i-th element of this array is the error in the optical flow for the i-th 
                                                                                         K.
feature
     * of frame1 as found in frame 2. If the i-th feature was not found (see the 
                                                                                         K.
array above)
      * I think the i-th entry in this array is undefined.
      */
     float optical_flow_feature_error[400];
     /* This is the window size to use to avoid the aperture problem (see slide 
                                                                                         K.
"Optical Flow: Overview"). */
    CvSize optical_flow_window = cvSize(3,3);
     /* This termination criteria tells the algorithm to stop when it has either done 
                                                                                         K.
20 iterations or when
      * epsilon is better than .3. You can play with these parameters for speed vs. 
                                                                                         K
accuracy but these values
      * work pretty well in many situations.
      */
     CvTermCriteria optical_flow_termination_criteria
         = cvTermCriteria( CV_TERMCRIT_ITER | CV_TERMCRIT_EPS, 20, .3 );
```

```
 /* This is some workspace for the algorithm.
         * (The algorithm actually carves the image into pyramids of different resolutions
    .)
         */
        allocateOnDemand( &pyramid1, frame_size, IPL_DEPTH_8U, 1 );
        allocateOnDemand( &pyramid2, frame_size, IPL_DEPTH_8U, 1 );
        /* Actually run Pyramidal Lucas Kanade Optical Flow!!
         * "frame1_1C" is the first frame with the known features.
          * "frame2_1C" is the second frame where we want to find the first frame's 
                                                                                            \mathbf{v}features.
          * "pyramid1" and "pyramid2" are workspace for the algorithm.
          * "frame1_features" are the features from the first frame.
          * "frame2_features" is the (outputted) locations of those features in the second 
   frame.
          * "number_of_features" is the number of features in the frame1_features array.
         * "optical_flow_window" is the size of the window to use to avoid the aperture 
                                                                                            V
   problem.
         * "5" is the maximum number of pyramids to use. 0 would be just one level.
          * "optical_flow_found_feature" is as described above (non-zero iff feature found 
   by the flow).
         * "optical_flow_feature_error" is as described above (error in the flow for this 
   feature).
         * "optical_flow_termination_criteria" is as described above (how long the 
                                                                                            K.
   algorithm should look).
         * "0" means disable enhancements. (For example, the second aray isn't pre-
                                                                                            K
   initialized with guesses.)
         */
       cvCalcOpticalFlowPyrLK(frame1_1C, frame2_1C, pyramid1, pyramid2, frame1_features, \mathcal{\mathcal{L}}frame2_features, number_of_features, optical_flow_window, 5, 
   optical_flow_found_feature, optical_flow_feature_error, 
                                                                                            K.
   optical_flow_termination_criteria, 0 );
         /* For fun (and debugging :)), let's draw the flow field. */
       for(int i = 0; i < number_of_features; i++)
         {
             /* If Pyramidal Lucas Kanade didn't really find the feature, skip it. */
            if ( optical_flow_found_feature[i] == 0 ) continue;
            int line_thickness; line_thickness = 1;
             /* CV_RGB(red, green, blue) is the red, green, and blue components
             * of the color you want, each out of 255.<br>*/
 */
             CvScalar line_color; line_color = CV_RGB(255,0,0);
             /* Let's make the flow field look nice with arrows. */
            /* The arrows will be a bit too short for a nice visualization because of the \mathbf{\ell}high framerate
             * (ie: there's not much motion between the frames). So let's lengthen them 
   by a factor of 3.
 */
             CvPoint p,q;
             p.x = (int) frame1_features[i].x;
             p.y = (int) frame1_features[i].y;
             q.x = (int) frame2_features[i].x;
             q.y = (int) frame2_features[i].y;
            double angle; angle = atan2( (double) p \cdot y - q \cdot y, (double) p \cdot x - q \cdot x;
           double hypotenuse; hypotenuse = sqrt( square(p.y - q.y) + square(p.x - q.x) \mathcal{X};
             /* Here we lengthen the arrow by a factor of three. */
            q.x = (int) (p.x - 3 * hypotenuse * cos(angle));
            q.y = (int) (p.y - 3 * hypotenuse * sin(angle));
             /* Now we draw the main line of the arrow. */
```
}

```
 /* "frame1" is the frame to draw on.
              * "p" is the point where the line begins.
              * "q" is the point where the line stops.
              * "CV_AA" means antialiased drawing.
             * "0" means no fractional bits in the center cooridinate or radius.
 */
            cvLine( frame1, p, q, line_color, line_thickness, CV_AA, 0 );
            /* Now draw the tips of the arrow. I do some scaling so that the
             * tips look proportional to the main line of the arrow.
              */ 
           p.x = (int) (q.x + 9 * cos(angle + pi / 4));p.y = (int) (q.y + 9 * sin(angle + pi / 4)); cvLine( frame1, p, q, line_color, line_thickness, CV_AA, 0 );
           p.x = (int) (q.x + 9 * cos(angle - pi / 4));p.y = (int) (q.y + 9 * sin(angle - pi / 4)); cvLine( frame1, p, q, line_color, line_thickness, CV_AA, 0 );
        }
         /* Now display the image we drew on. Recall that "Optical Flow" is the name of
         * the window we created above.
         */
        cvShowImage("Optical Flow", frame1);
        /* And wait for the user to press a key (so the user has time to look at the 
                                                                                            K
   image).
         * If the argument is 0 then it waits forever otherwise it waits that number of 
                                                                                            K.
   milliseconds.
         * The return value is the key the user pressed.
         */
        int key_pressed;
       key\_pressed = cvWaitKey(0); /* If the users pushes "b" or "B" go back one frame.
         * Otherwise go forward one frame.
         */
       if (key_pressed == 'b' || key_pressed == 'B') current frame--;
        else current_frame++;
       /* Don't run past the front/end of the AVI. */<br>if (current_frame < 0) \overline{\text{current\_frame}} = 0iif (current_frame < 0)
        if (current_frame >= number_of_frames - 1) current_frame = number_of_frames - 2;
    }
```